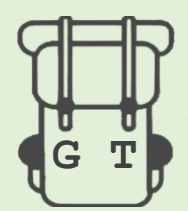

## Welcome to GlobeTrotter

Please note the application is currently in its 'alpha' testing stage and is therefore a rough demonstration of features to be included in the final version

This application is designed to support your natural exploration through a city. As you walk around, **points of interest (POIs)** with a chosen radius will pop up around you, encouraging you to discover new places. You can **add your friends** and view their recommendations on the map. So, if you are travelling alone or in a group, you can **connect with people you meet** along the way to share your hidden gems! Finally, by adding good quality recommendations to the map, you can **earn points and get rewards**. Once you have read the following guide, follow this link to complete the 3 short challenges:<https://issyduggan.github.io/GlobeTrotter/>

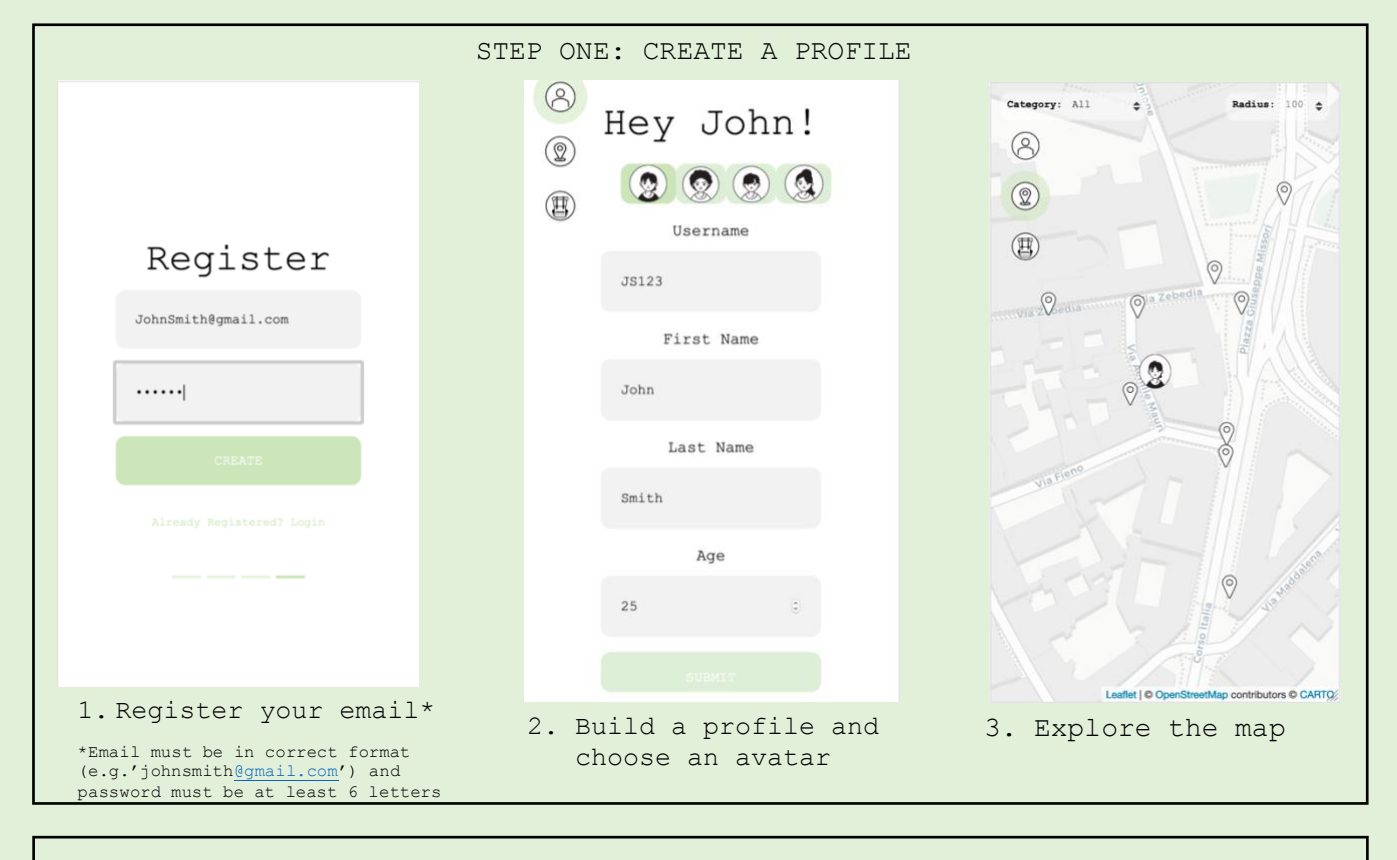

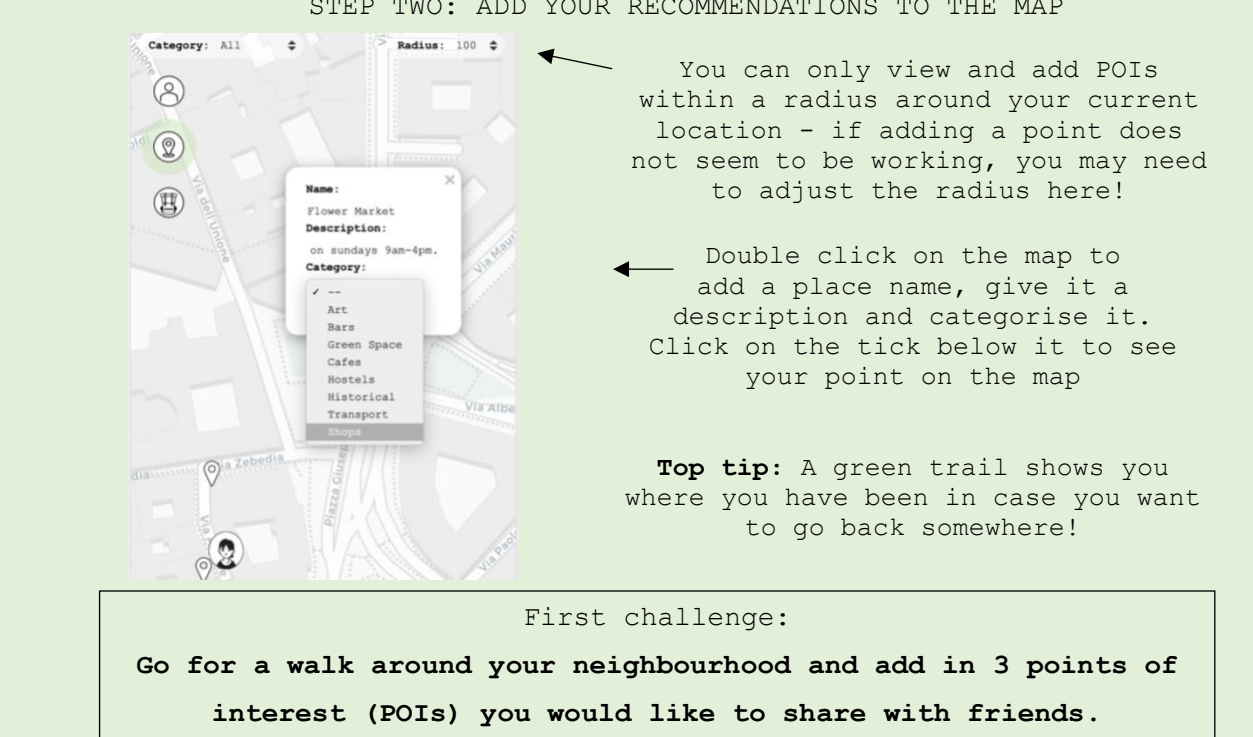

STEP TWO: ADD YOUR RECOMMENDATIONS TO THE MAP

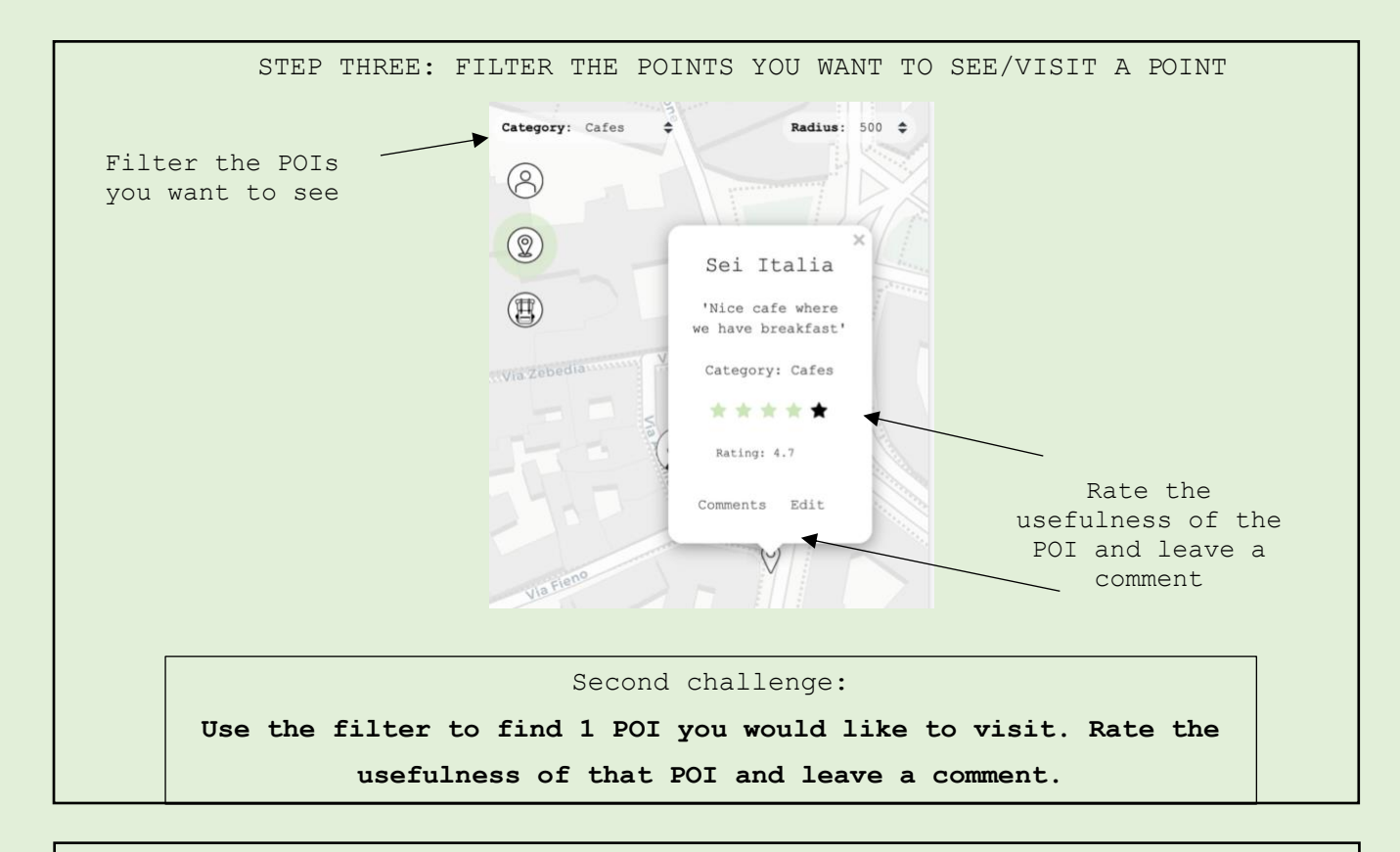

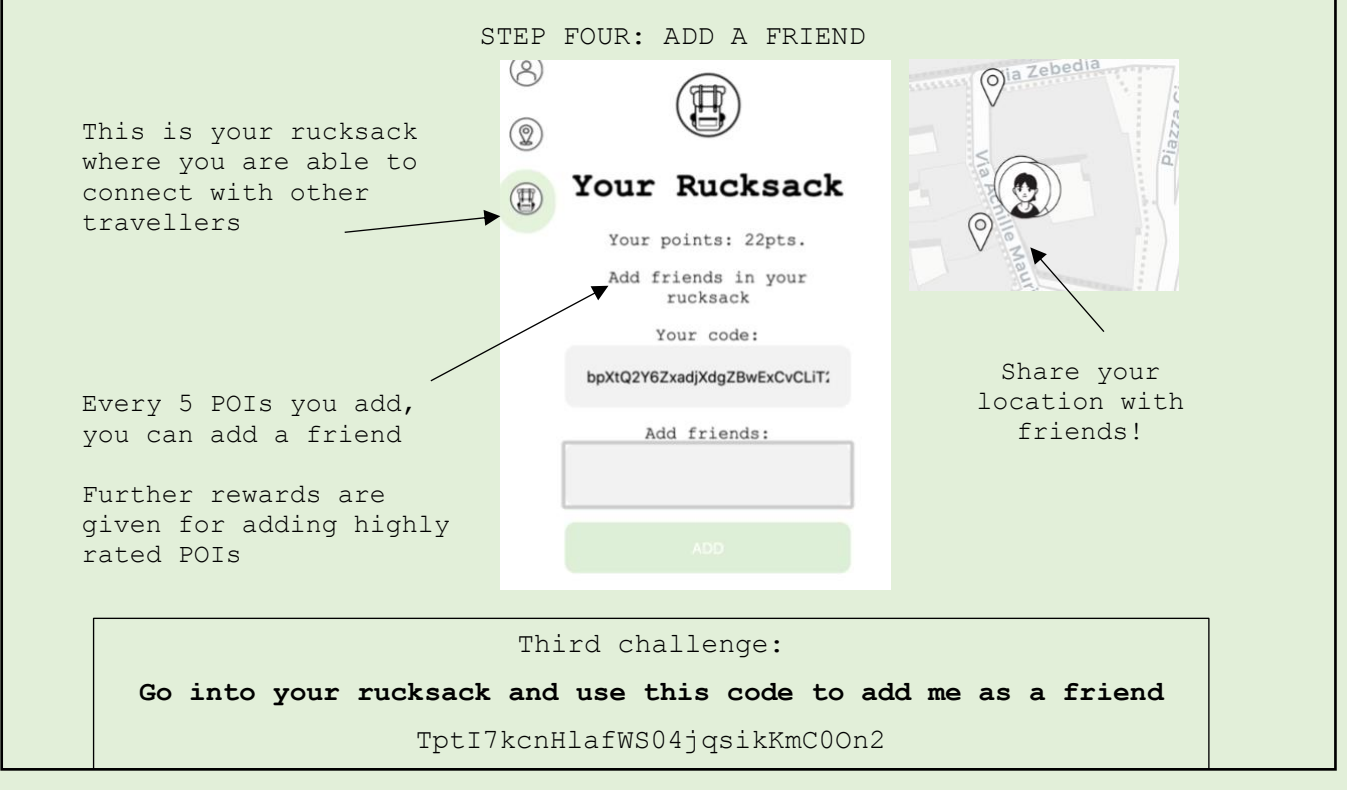

Once you have completed the challenges, please follow the link to a questionnaire about your experience of the application (roughly 5 mins)

<https://forms.gle/dh8E7iwJaYYvixcB6>